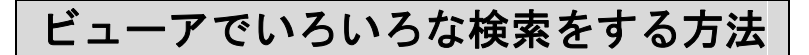

◆ビューアとは……

検索条件名をクリックするだけで検索結果が表示される、手軽で便利な銘柄発掘機能です。 チャート転換した銘柄やテクニカルで買い信号の出た銘柄 、または業績好調な銘柄や売り 買い候補銘柄などの誰もが知りたかった検索結果がほぼリアルタイムで表示されます。

1. [ビューア]をクリックします。

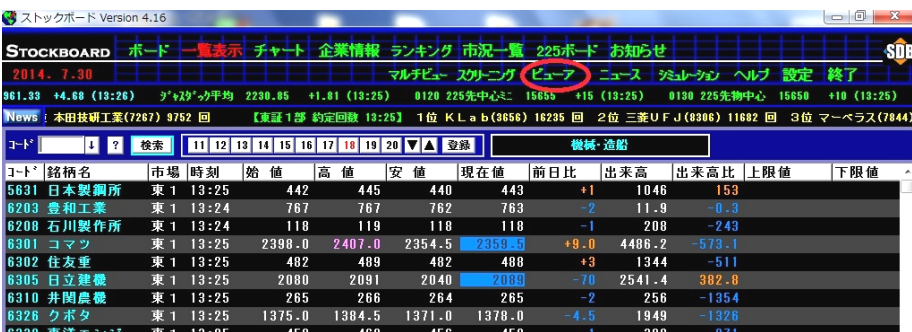

2.ビューアのホーム(TOP)画面が出ます。

ここでは例として「配当利回り3%以上」の人気銘柄を検索してみます。 様々なジャンルの中から [業績指標で検索]にマウスを当て、[全検索]をクリックします。

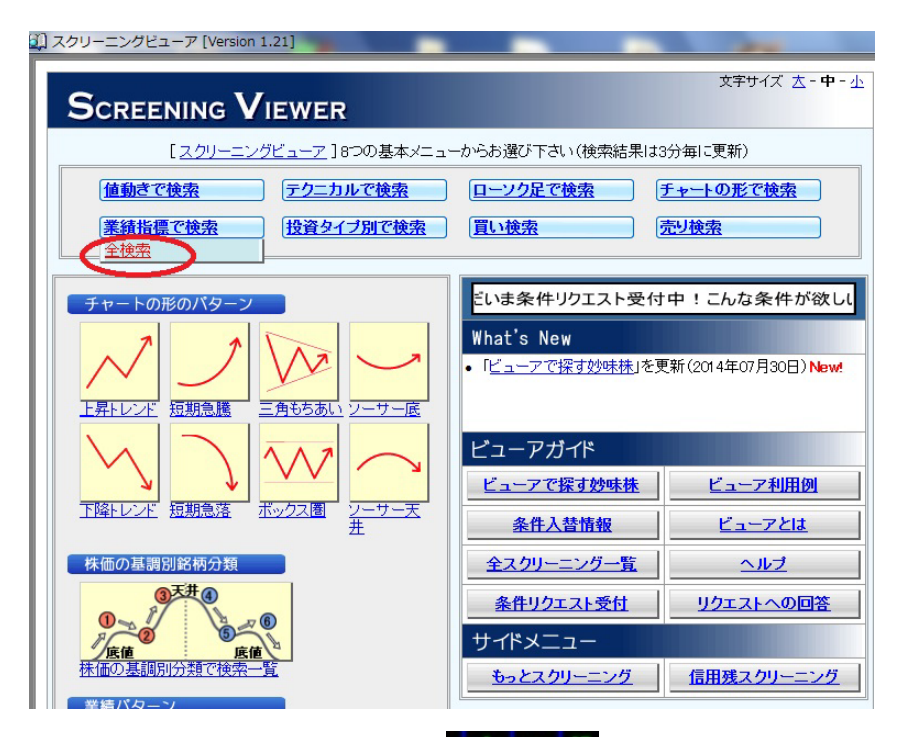

※検索したい条件がビューアにない場合は、 スクトニング でオリジナルの検索条件を作成す ることができます。作成方法は TEL03-6233-9608 までお問い合わせ下さい。

## 3.[0805 予想配当利回り 3%以上] をクリックします。

※画面右側に検索条件の解説が表示されます。

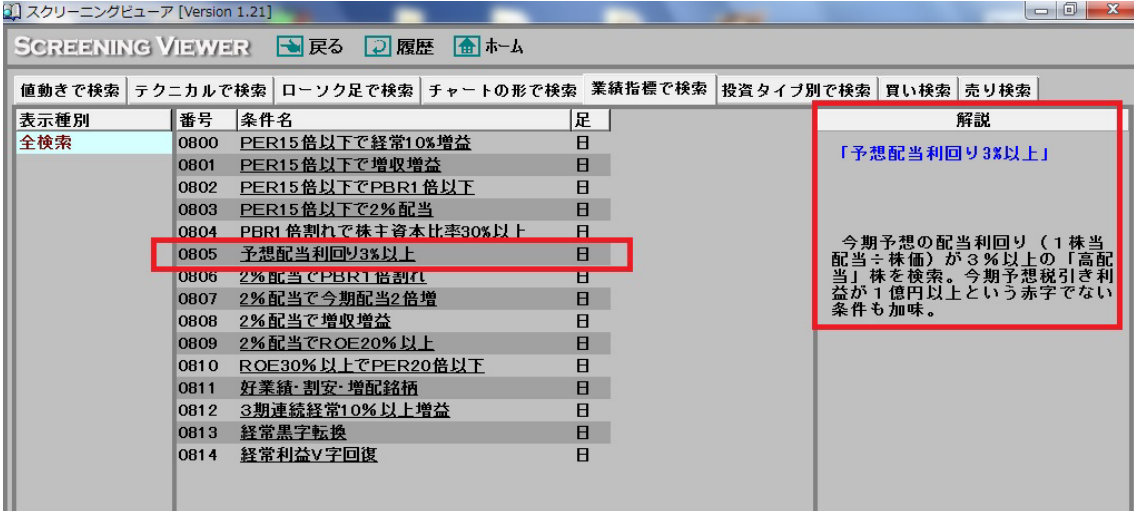

4.「配当利回り3%以上」に合致した銘柄が検索されました(コード順に表示されます)。

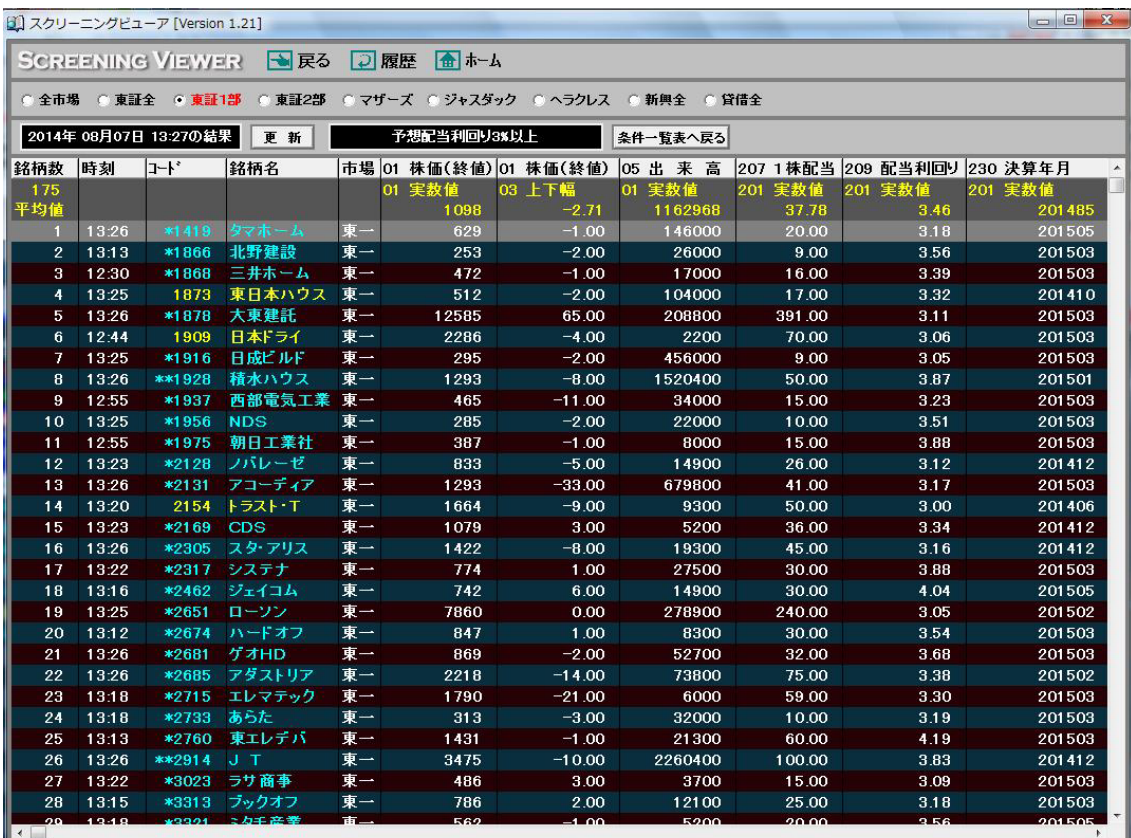

※配当予想を発表している銘柄に限ります。

|                                                        |                | SCREENING VIEWER | ■戻る                 | □ 履歴     | 命 ホーム                  |                    | 各項目名を1回クリックすると小順に、 |                      |                              |                  |
|--------------------------------------------------------|----------------|------------------|---------------------|----------|------------------------|--------------------|--------------------|----------------------|------------------------------|------------------|
| ○ 全市場                                                  |                | ○ 東証全 ○ 東証1部     | ○ 東証2部              | ○ マザーズ   | ○ ジャスダック               |                    |                    | 2回クリックすると大順に並べ替えできます |                              |                  |
| 予想配当利回り3%以上<br>2014年 08月07日 13:27の結果<br>更新<br>条件一覧表へ戻る |                |                  |                     |          |                        |                    |                    |                      |                              |                  |
| 銘柄数                                                    | 時刻             | l=+*             | 銘柄名                 |          | 市場 01 株価(終値) 01 株価(終値) |                    | 05 出 来 高           |                      | 207 1 株配当 209 配当利回♥ 230 決算年月 |                  |
| ■国内の                                                   |                |                  |                     |          | リー ブモタス 旧              | <b>UU LI THE</b>   | VI 大教/唯            | ムリー 大地人   世          | ムリー 大教 旧                     | という 大地人 旧        |
| 平均值                                                    |                |                  |                     |          | 1098                   | $-2.71$            | 1162968            | 3778                 | 346                          | 201485           |
| и                                                      | 13:14          | 5015             | <b>BPカストロ</b>       | 東一<br>東一 | 787                    | 0.00               | 27000              | 61.00                | 7.75                         | 201412           |
| $\overline{2}$                                         | 13:25          | *9759            | <b>NSD</b><br>ネットワン |          | 1447                   | 8.00               | 74800              | 78.00<br>30.00       | 5.39                         | 201503           |
| 3<br>4                                                 | 13:26<br>13:25 | *7518<br>**8304  | あおぞら銀行              | 東一<br>東一 | 613<br>342             | $-7.00$<br>$-4.00$ | 747200<br>5571000  | 14.70                | 4.89<br>4.39                 | 201503<br>201503 |
| 5                                                      | 13:25          | *8860            | フジ住宅                | 東一       | 593                    | $-2.00$            | 141900             | 26.00                | 4.38                         | 201503           |
| 6                                                      | 13:25          | *5012            | 東燃ゼネ                | 東一       | 886                    | $-5.00$            | 809000             | 38.00                | 4.29                         | 201412           |
| $\overline{I}$                                         | 13:13          | *2760            | 東エレデバ               | 東一       | 1431                   | $-1.00$            | 21300              | 60.00                | 4.19                         | 201503           |
| $\mathbf{a}$                                           | 13:26          | *7615            | 京都友禅                | 東一       | 1002                   | 4.00               | 5100               | 42.00                | 4.19                         | 201503           |
| 9                                                      | 13:16          | *2462            | ジェイコム               | 東一       | 742                    | 6.00               | 14900              | 30.00                | 4.04                         | 201505           |
| 10                                                     | 12:31          | 4762             | <b>XNET</b>         | 東一       | 1391                   | 0.00               | 100                | 56.00                | 4.03                         | 201503           |
| 11                                                     | 13:26          | *6932            | 遠藤照明                | 東一       | 1253                   | $-29.00$           | 119300             | 50.00                | 3.99                         | 201503           |
| 12                                                     | 13:05          | *8096            | 兼松エレク               | 東一       | 1392                   | 0.00               | 6300               | 55.00                | 3.95                         | 201503           |
| 13                                                     | 13:26          | **4502           | 武田薬品工業              | 東一       | 4565                   | $-69.00$           | 2168200            | 180.00               | 3.94                         | 201503           |
| 14                                                     | 13:25          | *6379            | 新興ブラン               | 東一       | 761                    | 1.00               | 30000              | 30.00                | 3.94                         | 201503           |
| 15                                                     | 13:26          | **8270           | $2 = -GHD$          | 東一       | 611                    | $-2.00$            | 930700             | 24.00                | 3.93                         | 201502           |
| 16                                                     | 13:26          | *9622            | スペース                | 東一       | 1020                   | 22.00              | 30700              | 40.00                | 3.92                         | 201412           |
| 17                                                     | 13:18          | 9422             | コネクシオ               | 東一       | 922                    | $-8.00$            | 26700              | 36.00                | 3.90                         | 201503           |
| 18                                                     | 12:55          | *1975            | 朝日工業社               | 東一       | 387                    | $-1.00$            | 8000               | 15.00                | 3.88                         | 201503           |
| 19                                                     | 13:22          | *2317            | システナ                | 東一       | 774                    | 1.00               | 27500              | 30.00                | 3.88                         | 201503           |
| 20                                                     | 12:30          | *4718            | 早稲アカ                | 東一       | 773                    | $-2.00$            | 1000               | 30.00                | 3.88                         | 201503           |
| 21                                                     | 13:26          | **8031           | 三井物産                | 東一       | 1649                   | 6.00               | 5850900            | 64.00                | 3.88                         | 201503           |
| 22                                                     | 13:26          | **1928           | 精水ハウス               | 東一       | 1293                   | $-8.00$            | 1520400            | 50.00                | 3.87                         | 201501           |
| 23                                                     | 12:31          | *7561            | ハークスレイ              | 東一       | 854                    | 0.00               | 2200               | 33.00                | 3.86                         | 201503           |
| 24                                                     | 09:59          | *7916            | 光村印刷                | 東一       | 259                    | 2.00               | 3000               | 10.00                | 3.86                         | 201503           |
| 25                                                     | 13:26          | **8053           | 住友商事                | 東一       | 1300                   | $-3.00$            | 3017200            | 50.00                | 3.85                         | 201503           |
| 26                                                     | 13:26          | **2914           | J T                 | 東一       | 3475                   | $-10.00$           | 2260400            | 100.00               | 3.83                         | 201412           |
| 27                                                     | 12:56          | *7150            | 島根銀行                | 東一       | 1305                   | 0.00               | 3500               | 50.00                | 3.83                         | 201503           |
| 28                                                     | 13:24          | *7838            | 共立印刷                | 東一       | 287                    | 2.00               | 62000              | 11.00                | 3.83                         | 201503           |

5. 項目名「配当利回り」を2回クリックすると、配当利回りが高い順に並べ替わります。

6. さらに、銘柄をダブルクリックするとチャート画面に移動します。

|                                                        |       | [1] スクリーニングビューア [Version 1.21] |                          |    |             |                                     |          |                             |         |                |  |  |
|--------------------------------------------------------|-------|--------------------------------|--------------------------|----|-------------|-------------------------------------|----------|-----------------------------|---------|----------------|--|--|
| →戻る<br>○履歴<br>命ホーム<br><b>SCREENING VIEWER</b>          |       |                                |                          |    |             |                                     |          |                             |         |                |  |  |
|                                                        |       |                                | ○全市場 ○ 東証全 ○ 東証1部 ○ 東証2部 |    |             | ○ マザーズ ○ ジャスダック ○ ヘラクレス ○ 新興全 ○ 貸借全 |          |                             |         |                |  |  |
| 2014年 08月07日 13:27の結果<br>予想配当利回り3%以上<br>更新<br>条件一覧表へ戻る |       |                                |                          |    |             |                                     |          |                             |         |                |  |  |
| 銘柄数                                                    | 時刻    | ュート 。                          | 銘柄名                      |    |             | 市場 01 株価(終値) 01 株価(終値)              | 05 出 来 高 | 207 1株配当 209 配当利回→ 230 決算年月 |         |                |  |  |
| 175                                                    |       |                                |                          |    | 01 実数値      | 03 上下幅                              | 01 実数値   | 201 実数値                     | 201 実数値 | 201 実数値        |  |  |
| 平均值                                                    |       |                                |                          |    | 1098        | $-2.71$                             | 1162968  | 37.78                       | 3.46    | 201485         |  |  |
| -1                                                     | 13:14 | 5015                           | <b>BPカストロ</b>            | 東一 | 787         | 0.00                                | 27000    | 61.00                       | 7.75    | 201412         |  |  |
| $\overline{2}$                                         | 13:25 | *9759                          | <b>NSD</b>               | 東一 | 1447        | 8.00                                | 74800    | 78.00                       | 5.39    | 201503         |  |  |
| з                                                      | 13:26 | *7518                          | ネットワン                    | 東一 | 613         | $-7.00$                             | 747200   | 30.00                       | 4.89    | 201503         |  |  |
| 4                                                      | 13:25 | **8304                         | あおぞら銀行                   | 東一 | 342         | $-4.00$                             | 5571000  | 14.70                       | 4.39    | 201503         |  |  |
| 5                                                      | 13:25 | *8860                          | フジ住宅                     | 東一 | 593         | $-2.00$                             | 141900   | 26.00                       | 4.38    | 201503         |  |  |
| $6$                                                    | 13:25 | *5012                          | 東燃ゼネ                     | 東一 | 886         | $-5.00$                             | 809000   | 38.00                       | 4.29    | 201412         |  |  |
| $\overline{I}$                                         | 13:13 | *2760                          | 東エレデバ                    | 東一 | 1431        | $-1.00$                             | 21300    | 60.00                       | 4.19    | 201503         |  |  |
| 8                                                      | 13:26 | *7615                          | 京都友禅                     | 東一 | 1002        | 4.00                                | 5100     | 42.00                       | 4.19    | 201503         |  |  |
| 9                                                      | 13:16 | *2462                          | ジェイコム                    | 東一 | 742         | 6.00                                | 14900    | 30.00                       | 4.04    | 201505         |  |  |
| 10                                                     | 12:31 | 4762                           | <b>XNET</b>              |    |             |                                     |          |                             | 4.03    | 201503         |  |  |
| 11                                                     | 13:26 | *6932                          | 遠藤照明                     |    |             |                                     |          | 銘柄をダブルクリックするとチャートに移動        | 3.99    | 201503         |  |  |
| 12                                                     | 13:05 | *8096                          | 兼松エレク                    |    |             |                                     |          |                             | 3.95    | 201503         |  |  |
| 13                                                     | 13:26 | **4502                         | 武田薬品工業                   | 東一 | 4565        | $-69.00$                            | 2168200  | 180.00                      | 3.94    | 201503         |  |  |
| 14                                                     | 13.25 | <b>*6379</b>                   | 新聞ブラン                    | 東一 | 761         | 1.00                                | 30000    | 30.00                       | 3.94    | 201503         |  |  |
| 15                                                     | 13:26 | <b>K*8270</b>                  | $-$ GHD                  | 東- | 611         | $-2.00$                             | 930700   | 24.00                       | 3.93    | 201502         |  |  |
| <b>TU</b>                                              | 10.40 | <b>ANUA</b>                    | -∝                       | ж. | <b>TUZU</b> | <b>ZZ.UU</b>                        | aurou    | <b>40.00</b>                | 0.02    | <b>ZUI 412</b> |  |  |
| 17                                                     | 13:18 | 9422                           | コネクシオ                    | 東一 | 922         | $-8.00$                             | 26700    | 36.00                       | 3.90    | 201503         |  |  |
| 18                                                     | 12:55 | *1975                          | 朝日工業社                    | 東一 | 387         | $-1.00$                             | 8000     | 15.00                       | 3.88    | 201503         |  |  |
| 19                                                     | 13:22 | *2317                          | システナ                     | 東一 | 774         | 1.00                                | 27500    | 30.00                       | 3.88    | 201503         |  |  |
| 20                                                     | 12:30 | *4718                          | 早稲アカ                     | 東一 | 773         | $-2.00$                             | 1000     | 30.00                       | 3.88    | 201503         |  |  |
| 21                                                     | 13:26 | **8031                         | 三井物産                     | 東一 | 1649        | 6.00                                | 5850900  | 64.00                       | 3.88    | 201503         |  |  |
| 22                                                     | 13:26 | **1928                         | 積水ハウス                    | 東一 | 1293        | $-8.00$                             | 1520400  | 50.00                       | 3.87    | 201501         |  |  |
| 23                                                     | 12:31 | *7561                          | ハークスレイ                   | 東一 | 854         | 0.00                                | 2200     | 33.00                       | 3.86    | 201503         |  |  |
| 24                                                     | 09:59 | *7916                          | 光村印刷                     | 東一 | 259         | 2.00                                | 3000     | 10.00                       | 3.86    | 201503         |  |  |
| 25                                                     | 13:26 | **8053                         | 住友商事                     | 東一 | 1300        | $-3.00$                             | 3017200  | 50.00                       | 3.85    | 201503         |  |  |
| 26                                                     | 13:26 | **2914                         | $J$ T                    | 東一 | 3475        | $-10.00$                            | 2260400  | 100.00                      | 3.83    | 201412         |  |  |
| 27                                                     | 12:56 | *7150                          | 島根銀行                     | 東一 | 1305        | 0.00                                | 3500     | 50.00                       | 3.83    | 201503         |  |  |
| 28                                                     | 13:24 | *7838                          | 共立印刷                     | 東一 | 287         | 2.00                                | 62000    | 11.00                       | 3.83    | 201503         |  |  |
| 20 <sub>0</sub>                                        | 13.25 | PROSE                          | 安生了口                     | 宙. | 1304        | $-1.00$                             | 7600     | 50.00                       | 3.83    | 201502         |  |  |

7.チャート画面に移動しました(初期設定では日足チャートが表示されます。変更可)。 お柄変更し「1の青い矢印ボタンを押すと、チャート画面に移動する直前に表示していた 6.の画面の表示順にチャートを表示することができます。

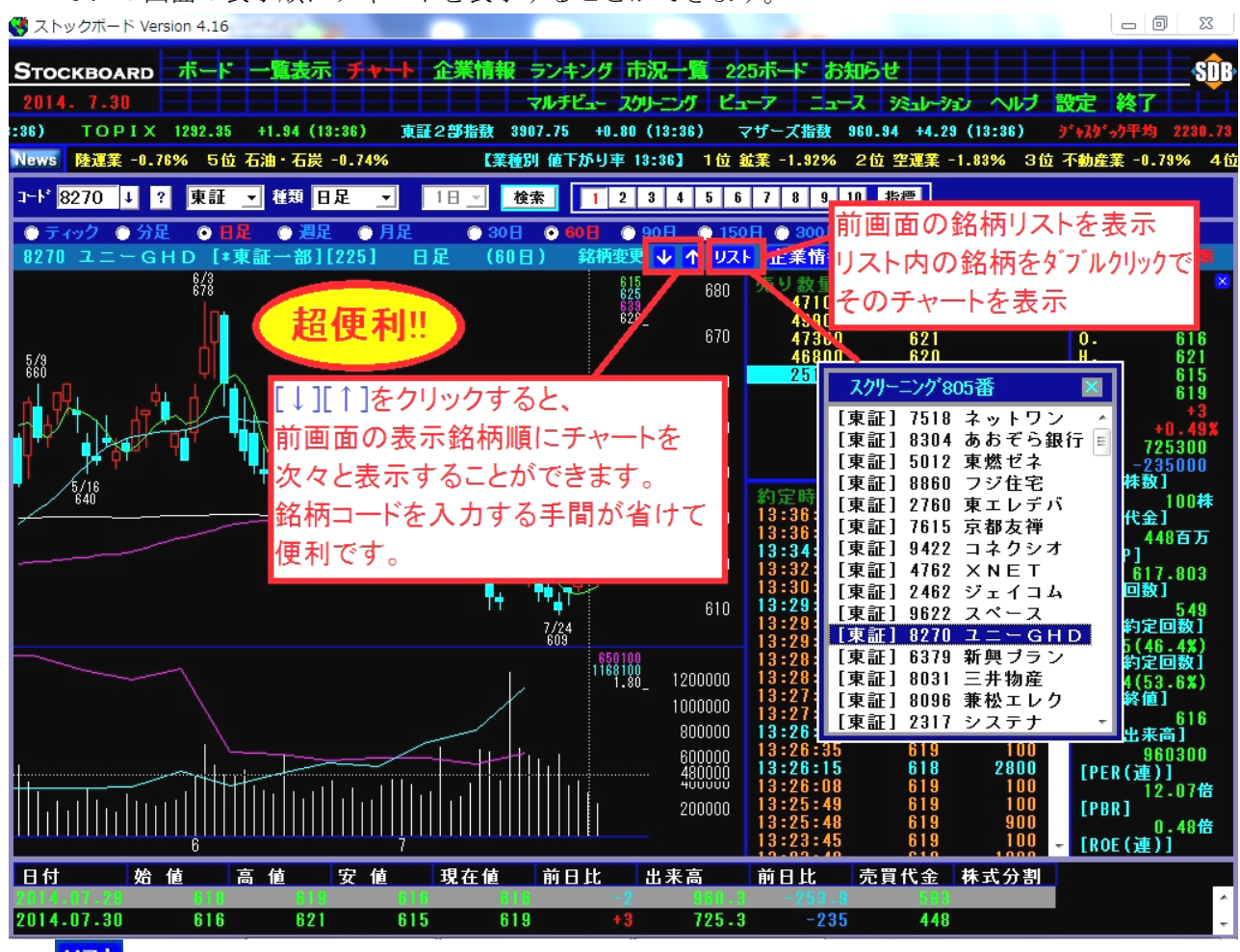

※ 24 をクリックすると移動前の画面で表示していた銘柄(この場合は6.の配当利回り 高い順)のリストが出ます。リスト内の銘柄をダブルクリックするとそのチャートに表示 が変わります。順々ではなく飛び飛びでチャートを見たいときに使うと便利です。

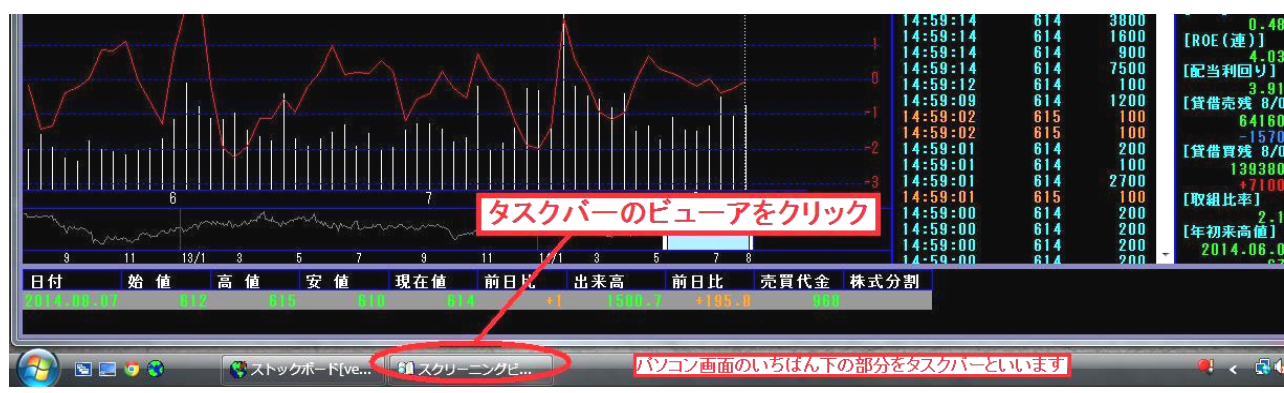

8. 他の検索条件を見たい場合は、タスクバーの「スクリーニングビューア」をクリックします。

9.「予想配当利回り3%以上」の画面に戻りました。[条件一覧表へ戻る]をリックします。

 $\overline{\phantom{a}}$ 

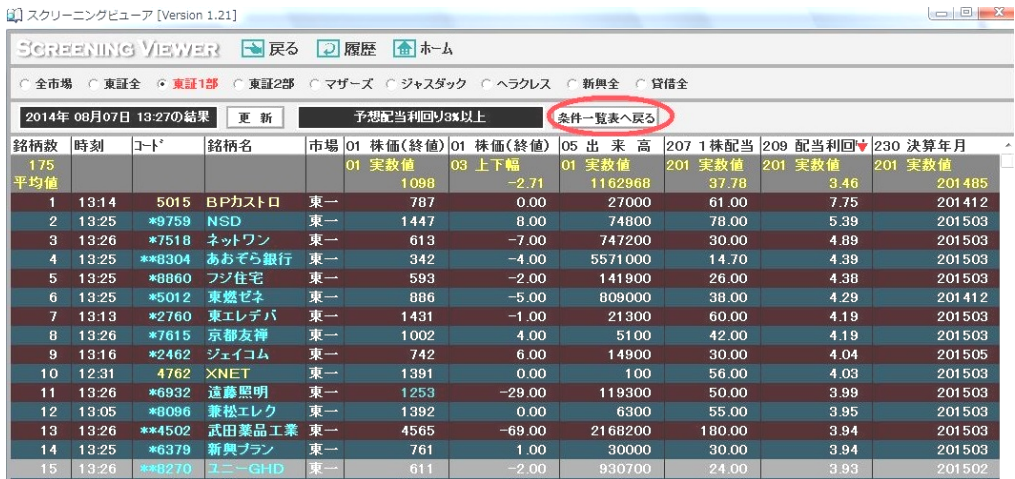

10. ①画面上のタブから検索条件のジャンルを選び、②次に左端から足(またはテクニカル)を 選択し、③最後に検索条件のタイトルをクリックします。ここでは弊社オリジナル検索である[直 近 30 分の上昇銘柄]を検索してみます。※画面右側に条件の解説が表示されます。

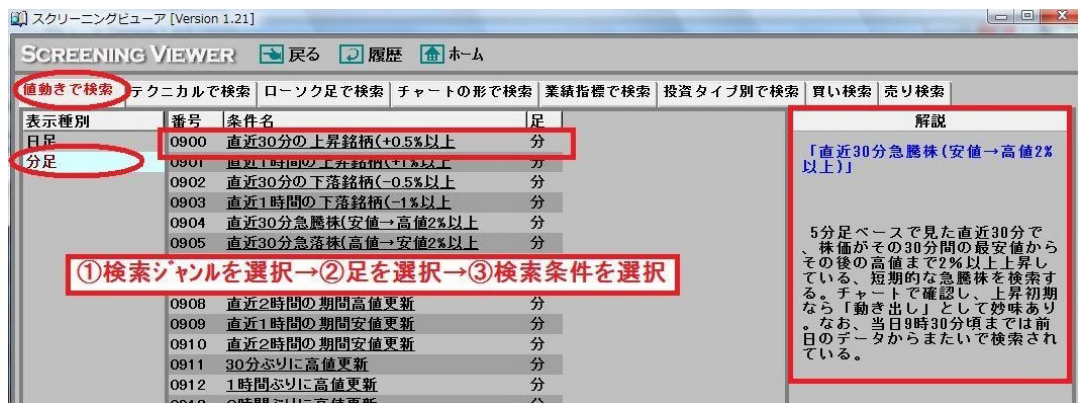

※[履歴]をリックすると直近10回分の表示履歴が出ます。最近表示した検索条件を再度見た い場合は、履歴内の検索条件をダブルクリックすることで簡単に検索結果を表示できます。

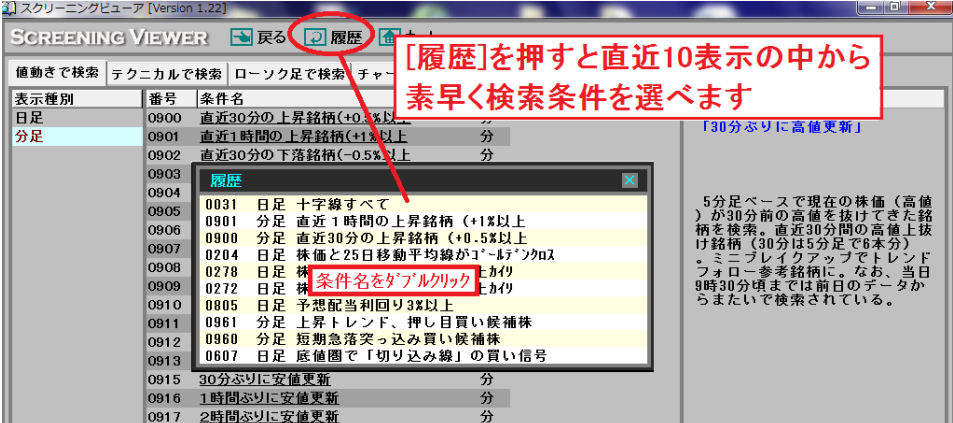

11. 項目名「株価(終値)」を2回クリックすると、上昇率順に並べ替わります。

このときは沖電線が直近 30 分でいちばん上昇したことがビューアによってわかりました。

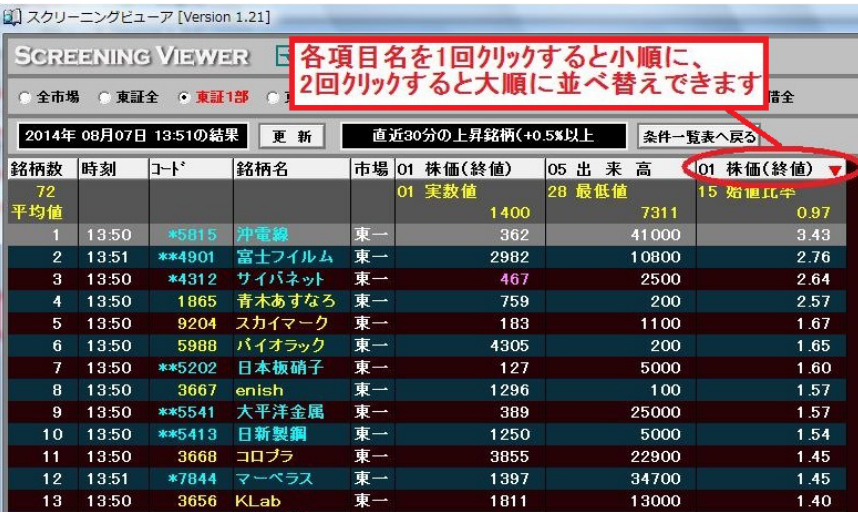

12. 6. のように銘柄をダブルリックするとチャト画面に移動しますが、初期設定ではダブルリッ クすると日足が表示(設定変更可)されます。ここでは、分足の検索なので右クリックメニュー から分足をクリックしてチャートに移動すると、最初から分足が表示されて便利です。

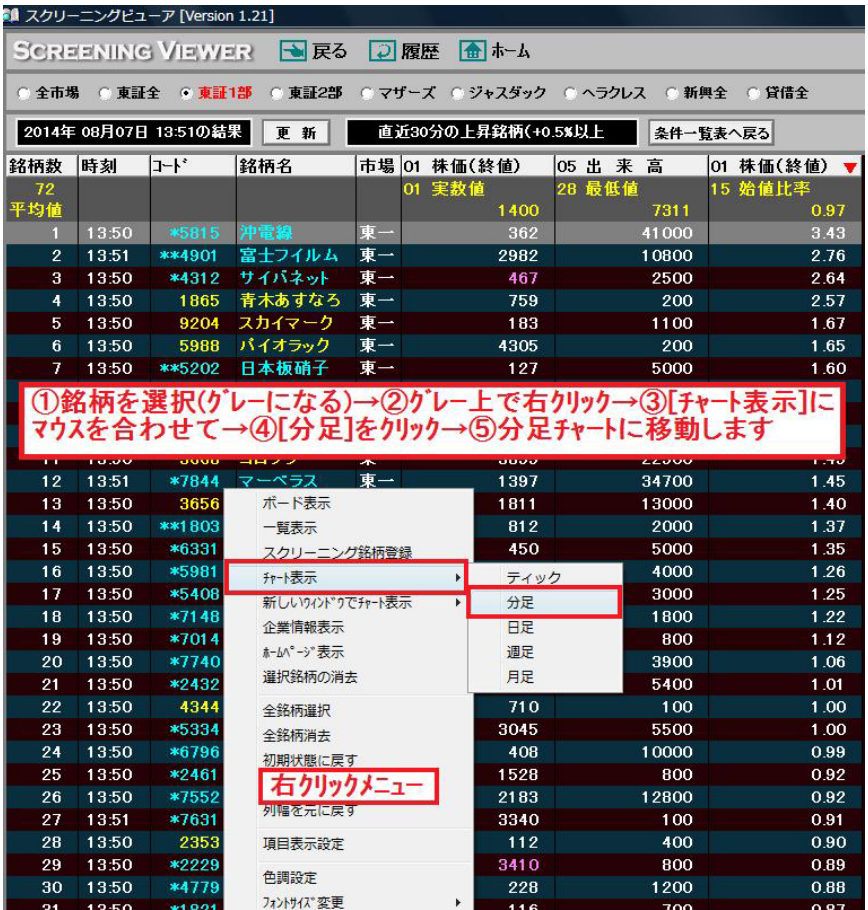

## ビューア画面 右クリックメニューの詳細

ストックボードでは、画面上で右クリックをすると様々な設定ができる右クリックメニュ ーが表示されます。

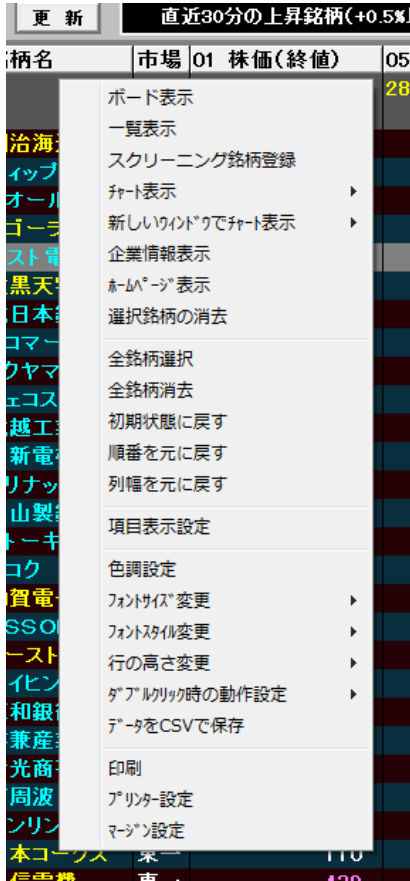

**■ ボード表示**…選択銘柄(複数可)をボード表示 ——曹表示…選択銘柄(複数可)を一覧表示 スクリーニング銘柄登録…選択銘柄(複数可)を銘柄登録 チャート表示…選択銘柄をチャート表示(ダブルリックでも OK) 新しいウィンドウでチャート表示…選択銘柄を別画面でチャート表示 企業情報表示…選択銘柄の財務·業績を表示 ホームページを表示…選択銘柄のホームページを表示 選択銘柄の消去…選択銘柄を消去 全銘柄選択…全表示銘柄を選択状態にします 全銘柄消去…全表示銘柄を消去 初期状態に戻す…すべての表示形式をリセットします **順番を元に戻す**…「株価(終値)」等の各項目をドラッグ&ド ロップして自由に並び替えできますが、その並び替えた順 番を初期状態に戻します **列幅を元に戻す…「銘柄名」や「株価(終値)」等の各項** 目の枠線を左右にドラッグするとその横幅を伸縮できま すが、その横幅を初期状態に戻します T目表示設定…項目の表示/非表示を選択 色調変更…画面の背景色を黒 or 白に変更 フォントサイズの変更…文字の大きさを変更 フォントスタイルの変更…文字の太さを変更 行の高さ変更…行の間隔を変更 ダブルクリック時の動作設定…選択銘柄をダブルリックした時の 動作の割当を設定。初期設定は日足チャートを表示 データを CSV で保存…表示データを CSV でファイル保存 印刷…表示画面の印刷 プリンター設定…プリンター設定画面を呼出 マージン設定…ビューア画面の印刷時の余白を設定